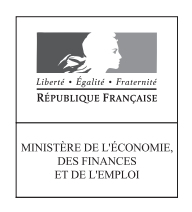

IMPRIMERIE NATIONALE

 $MPRIMERIE$   $NATIONALE$ 

Adresse de la DDTEFP à laquelle

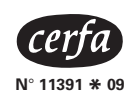

## vous devez retourner le formulaire **DÉCLARATION ANNUELLE OBLIGATOIRE D'EMPLOI DES TRAVAILLEURS HANDICAPÉS, DES MUTILÉS DE GUERRE ET ASSIMILÉS**

Pour la période du 1<sup>er</sup> janvier au 31 décembre 2007

(Livre III, titre II, chapitre III du Code du travail)

En raison de la mise en place de la télédéclaration, **exceptionnellement pour cette année,** vous pouvez retourner votre DOETH à votre DDTEFP jusqu'au **28 mars 2008** (au lieu du 15 février).

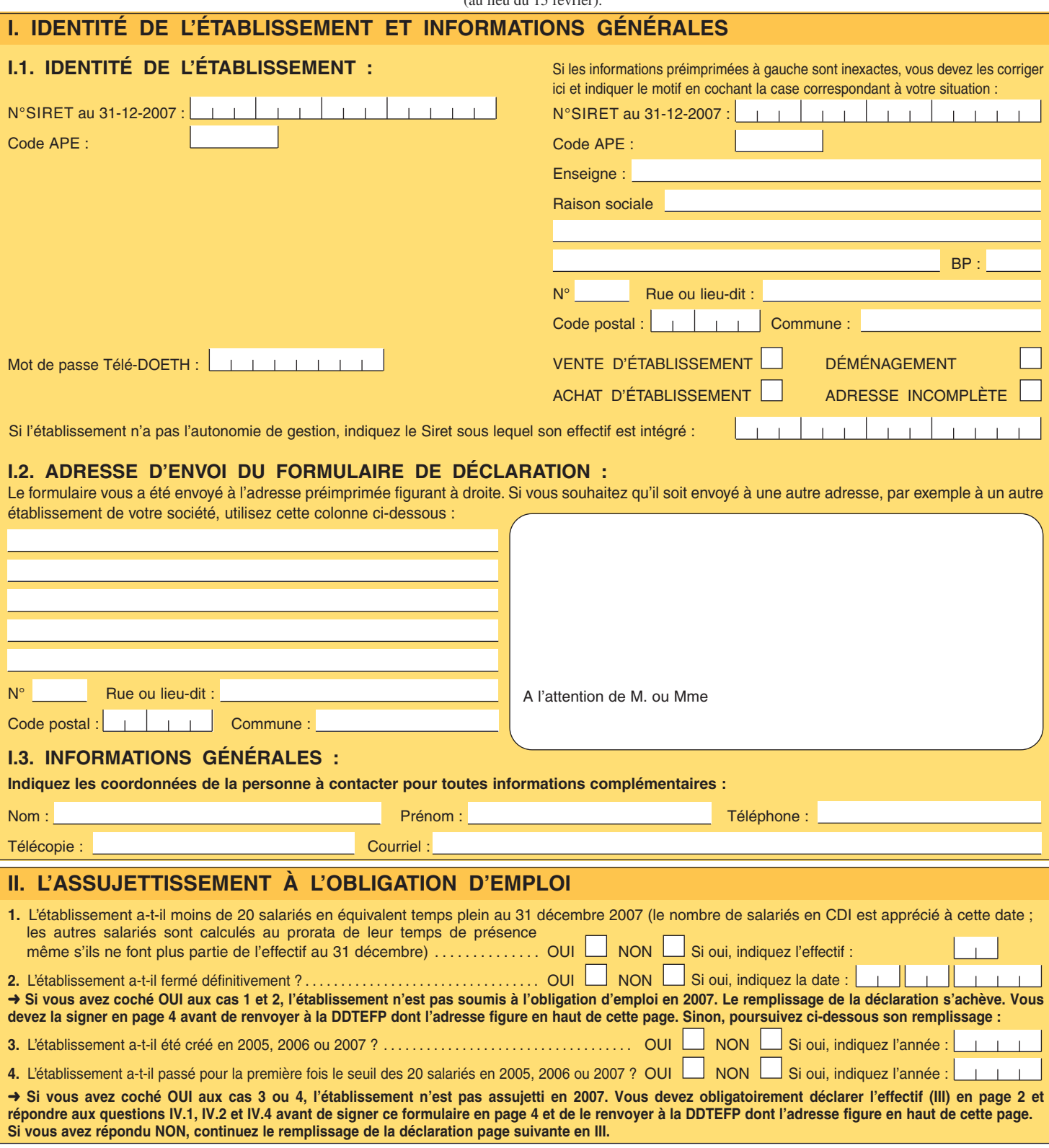

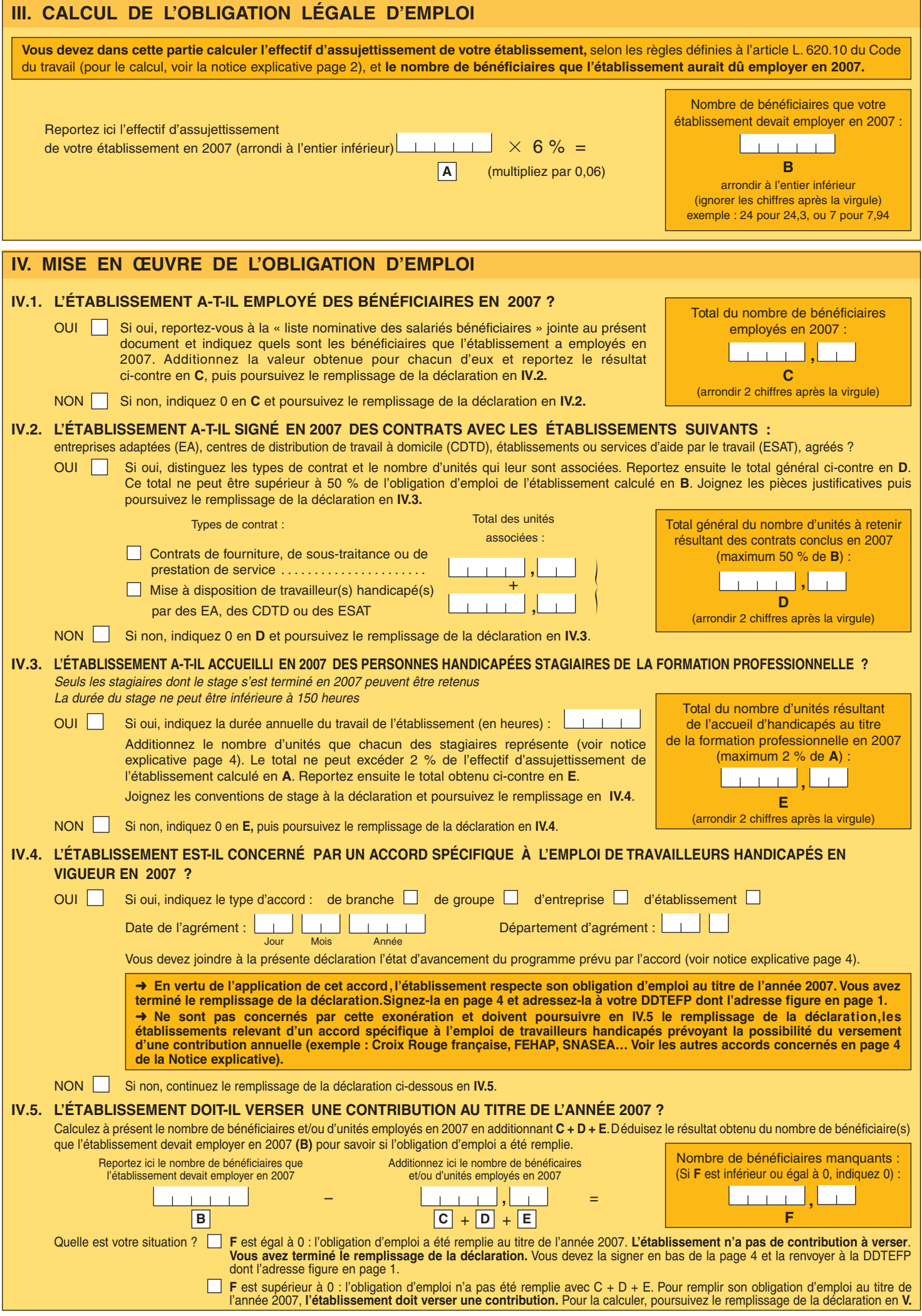

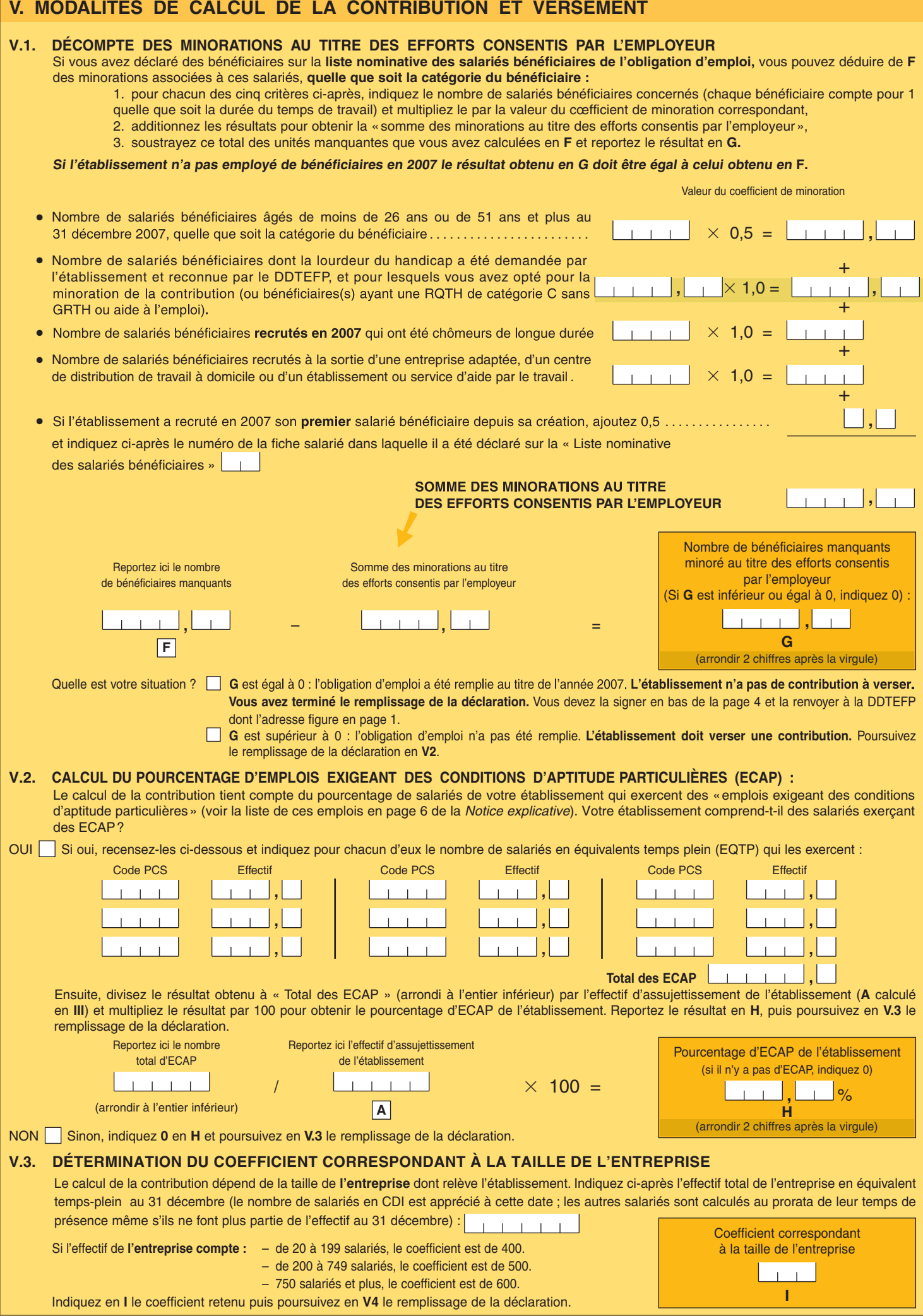

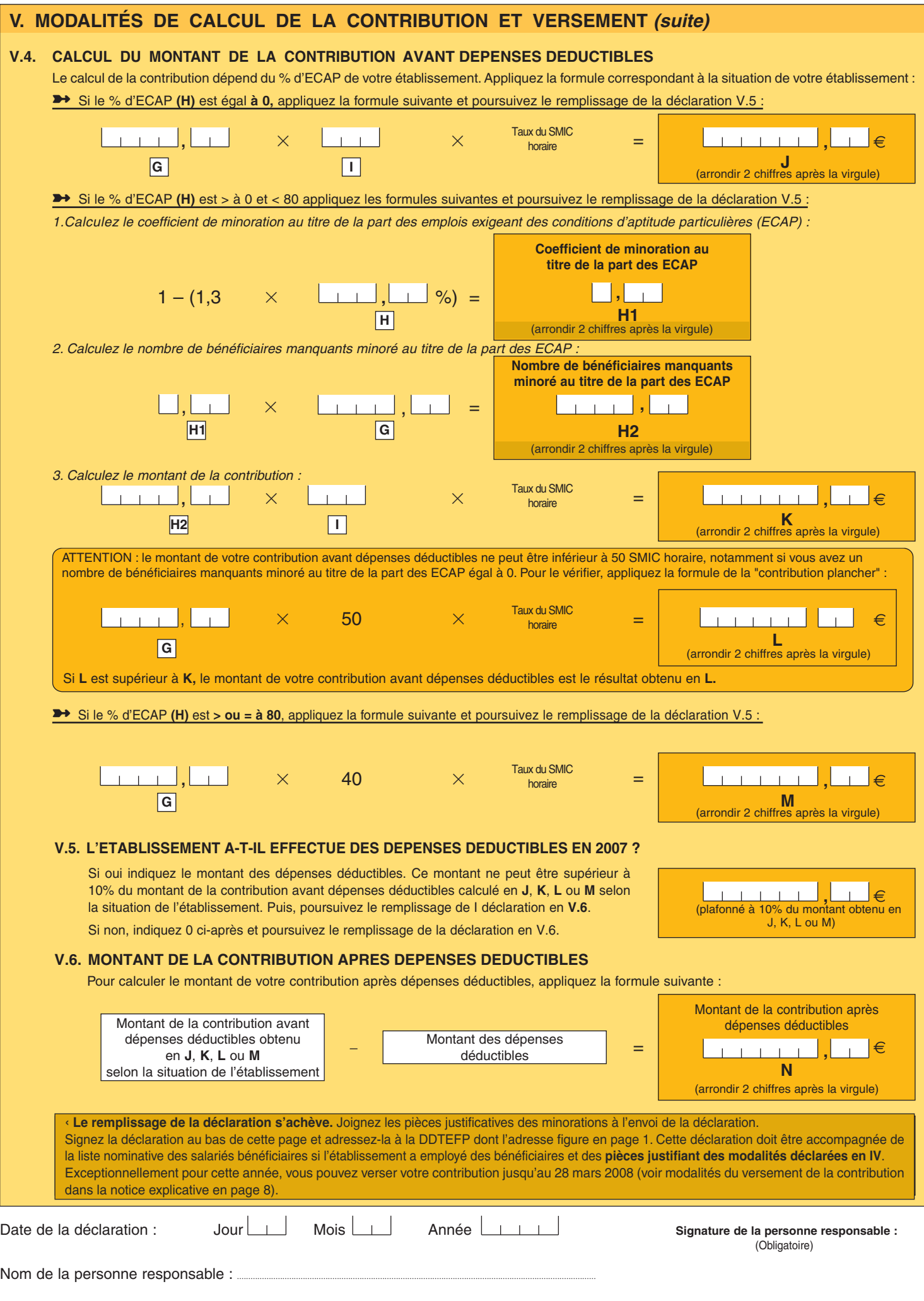